# **COMP1511 - Programming Fundamentals**

Week 10 - Lecture 17

## **What did we learn last week?**

#### **Abstract Data Types**

- Using multiple file projects
- Protecting some data from access
- Providing a nice set of functions as an interface to the code

#### **Recursion**

- Functions calling themselves
- Potentially unlimited (but with a stopping case)
- Using a call stack to control order of execution

# **What are we covering today?**

#### **Assessment**

- The exam
- The format
- How to prepare

### **A recap of what we've covered in the course**

• The first half of COMP1511

### **What's in the Exam?**

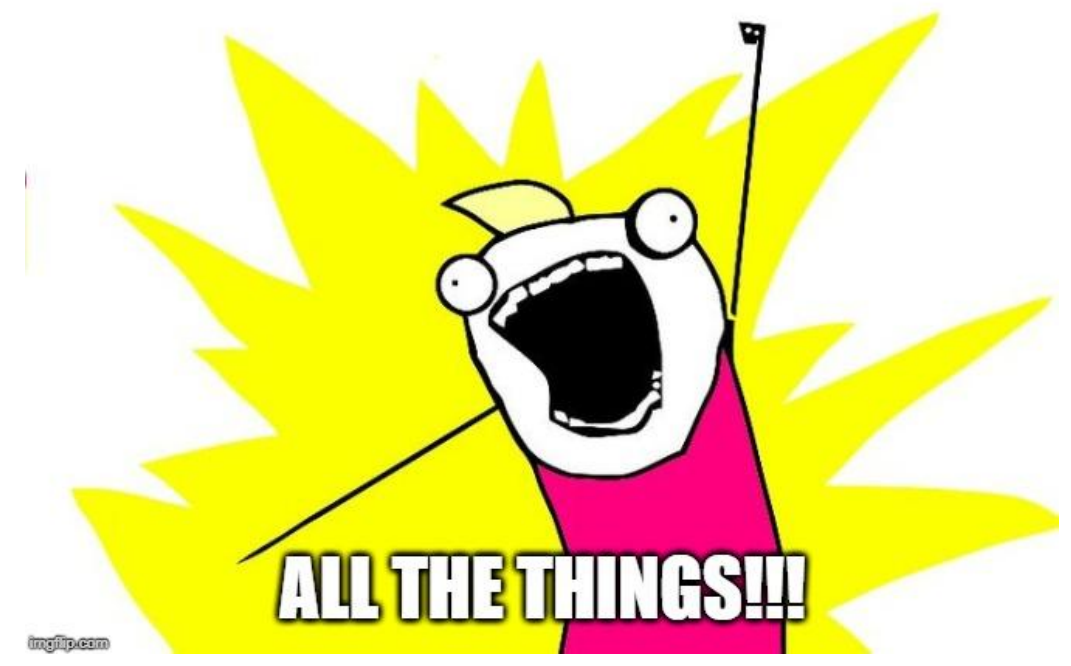

Meme credit: Hyperbole and a Half

# **The Exam - Timing and details**

**12pm (Australian Eastern Daylight Savings Time) Friday 4th December for 6 hours**

- Completed on your own computer at home
- Files will be provided to you when you run certain terminal commands
- Autotest and Submission will also be done with terminal commands
- Expected to take around 3-5 hours
- You can submit more than once, your final submission will be marked
- Your Week 10 labs will show you what the exam environment is like
- Before and during the exam, we will contact you via your UNSW email if/when we need to

### **The Exam - "Open Book"**

- "Open Book" you can use any resources from the class or online
- Still an exam! No communication between students!
- Any communication about the exam within 24 hours of the exam start will be considered plagiarism
- No external help! You cannot ask questions online or in discussion groups
- No discussion of the exam (or sharing of code) with anyone except for COMP1511 subject staff
- Effectively, you can use whatever is on the internet at 12pm at the start of the exam, but nothing that is added afterwards
- We will have an email address to contact us during the exam: **cs1511.exam@cse.unsw.edu.au**

### **The Exam - Technical Details**

- You will receive an email at your UNSW email address a few days before the exam
- **● Make sure your UNSW email address is working!**
- $\bullet$  This email will contain a link to the exam website
- The link will start working at 12pm on the day of the exam
- The commands available in the practice exam will all be available during the final exam
- Possibly with different names: **1511 fetch-pracexam** will be **1511 fetch-exam**

### **The Exam Format**

### **The following details might change, but only slightly**

- **20** short answer "theory" questions (1 mark each)
	- Some multiple choice and others a very small amount of text
- **8** practical questions (10 marks each)
	- Practical questions will involve actual programming
	- Very similar to Lab/Test questions

# **Exams - Marc's tips**

**How to survive a (take-home) exam**

- Drink water. Dehydration lowers brain functions
- Eat decent meals. Blood sugar also affects your brain, especially in a stressful situation
- Take breaks! Humans can't think well for more than an hour at a time.
- You don't need to work for all 6 hours. The exam was designed for 3 hours of consistent work
- You will reach a point where you can't score any extra marks by spending more time. It's ok to hit this point and finish

### **Exams - Marc's tips**

- If you want to prepare, you can look at the list of topics in COMP1511 and write down your own notes in advance for how you want to approach certain types of questions
- Draw Diagrams for any questions you need to think about

I'd say *"chill out, this isn't a big deal"* but no one will believe me

# **Short Answer Questions**

### **Quick Questions (1 mark per question)**

- These questions will be about whether you understand core coding concepts and the C programming language
- Your answers will either be multiple choice or short answers
- Some are: "What will this code do?"
- Some are: "How does this concept work?"
- Some examples are in the Week 10 Lab

### **Short Answer Questions - How To**

- You will fetch a file called **exam\_mc.txt** to answer them in
- This file is in a special format
- Type your answers within the **{{{** triple curly brackets **}}}**
- Only answers in the **{{{** triple curly brackets **}}}** will be accepted
- Some questions will have validation (so, you might only be able to answer with the letters 'A', 'B', 'C', 'D' for example)
- It will have the same structure as the file prac mc.txt in the week 10 lab.

# **Short Answer Questions - Marc's tips**

**These Questions are a "warmup"**

- Read through them all before answering
- Skim quickly and answer the ones you definitely know
- Then go back to the ones that take some time to think about
- Prioritise! Get the easy marks, then spend time on the ones you're reasonably sure of
- If you're unsure, go back to the lecture slides and do a text search for what you think you need
- Hit up lecture videos if you need to relearn something

# **Practical Questions**

#### **Less questions, more work (10 marks per question)**

- Questions are similar to the Weekly Tests and Labs
- Stages of difficulty from basic to extreme challenge
- Some will have provided code as frameworks
- Each question will need to be written, compiled and tested
- You will have access to an autotest (but it's just a test!)
- Harder questions will have less autotests
- There will be no specific style marking, so you don't need to explain your code in comments

### **Hurdles**

#### **Hurdles must be passed to pass the course**

- There's an array hurdle, question 1 or 3
- There's a linked list hurdle, question 2 or 4
- You must earn a mark of 50% or more in at least one array hurdle question
- You must also earn a mark of 50% or more in at least one linked list hurdle question
- The simplest thing is to put a serious effort into questions 1 and 2, which will cover both hurdles

# **Practical Questions - Marc's tips**

### **Solving Problems**

- Read all the questions before starting
- Pick the easy ones as you read. Most likely the earlier questions
- Prepare! A couple of minutes thinking and drawing a diagram will clarify how you're going to approach a question
- Use your lab/test practice! Debugging and testing will be important here
- Less questions answered completely is better than more questions partially answered
- Don't count the number of autotests. Marks are not based on number of tests passed

# **Questions 1-2 First Hurdles**

### **Basic C Programming - similar to Weekly Test question 1 or 2**

- Create C programs
- Use variables (ints and doubles)
- scanf and printf
- if statements and loops
- Use of arrays of ints/doubles, possibly 2D (q1)
- Use of linked lists of ints/doubles, without insertion or removal (q2)

# **Example Question 1**

#### **Loop through a 2D array and gather some kind of information**

Eg: Edit the function even\_lines so it loops through all the elements of an array. Print out every line that has exactly one even number

**even\_lines(int side\_length, int numbers[SIZE][SIZE])**

# **Example Question 2**

### **Perform some computation on a linked list**

Eg: Given a linked list, print the difference between the largest and smallest values.

Edit the function: **int biggest\_diff(struct node \*head)**

```
% ./biggest_diff 5 4 3 2 1 
4
% ./biggest_diff 3 7 3 7 12 
9
```
# **Questions 3-4 Harder Hurdles**

### **More advanced C - similar to a hard Weekly Test question 2**

Everything from Questions 1 and 2 as well as . . .

- Looping through possibly more than once
- Testing more difficult conditions and keeping track of more than one concept
- Some insertion/removal with linked lists
- Working with Arrays (q3)
- Working with Linked Lists (q4)

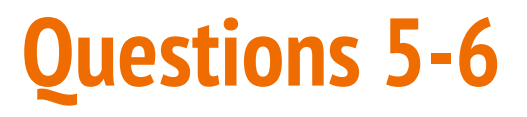

#### **Even Harder C - similar to Weekly Test question 3**

- Likely using strings (q5)
- Possibly fgets, fputs, command line arguments etc
- Manipulate linked lists (adding and removing items etc) (q6)
- Potentially use malloc() and free() with structs and pointers
- Might use an Abstract Data Type
- Again, more complex combinations, and some questions requiring interesting problem solving

# **Question 7 and 8**

#### **Challenge Questions for people chasing HDs (10 marks)**

- Everything taught in the course might be in these questions
- Think Challenge Exercises, even some of the hard ones!
- Will also test your ability to break a problem down into its parts
- This week's lab has a past Question 8 so you can see the difficulty level
- Partial completion of this question will award some marks

# **What to study**

#### **A little preparation goes a long way**

- The basics are important!
- A basic knowledge of several topics is better than an extreme level of knowledge in just one
- Know how to use both **arrays** and **linked lists**
- Try some revision questions from the Tutorials or Labs
- The revision exercises on the course webpage are also very useful (this section will be added to the website this week)

# **How important are different topics?**

#### **Important**

• Variables, If, Looping, Functions, Arrays, Linked Lists

### **Things that you will need to understand the important topics**

• Characters and Strings, Pointers, Structs, Memory Allocation

### **Stretch Goals**

- Abstract Data Types and Multi-File Projects
- Recursion

# **Exam Marking**

### **Most of the marking will be automated**

- Make sure your input/output format matches the specification
- Answers for hurdles will also be checked by hand
- Marks will be earnt for correct code, not for passing autotests
- Minor errors, like a typo in an otherwise correct solution, will only result in a small loss of marks
- Results should be ready by around the 18th December

# **Special Consideration and Supplementary Exam**

- If you attend the exam, it's an indication that you are well enough to sit the exam
- If you are not well enough to sit the exam, apply for Special Consideration and do not attend the exam
- If you become sick during the exam; or you are unable to continue due to circumstances out of your control, let us know via the provided email address (**cs1511.exam@cse.unsw.edu.au**).
- A supplementary exam will be held between the 11th and 15th January 2021. If you think you will need to sit this exam, make sure you are available.

### **Online Exam timetable clashes**

#### **There are several exams running concurrently with COMP1511**

- If you have an exam running on the same day as COMP1511
- You may have several options as to how to resolve a timing clash
- You should already have received an email about this
- Please fill out the form in the email
- Or email us at cs1511@cse.unsw.edu.au

### **If you are in doubt during the exam, ask!**

**cs1511.exam@cse.unsw.edu.au**

### **Break Time**

#### **Human memory is based on active recall**

- You can store something in your long term memory by reminding yourself of it repeatedly
- Active recall means using, not just reading
- Link your memory to things you already know (use examples in your revision code that are things you know well)
- Get some exercise! Active blood flow, even just a bit of walking, helps the brain

### **What did we learn this term?**

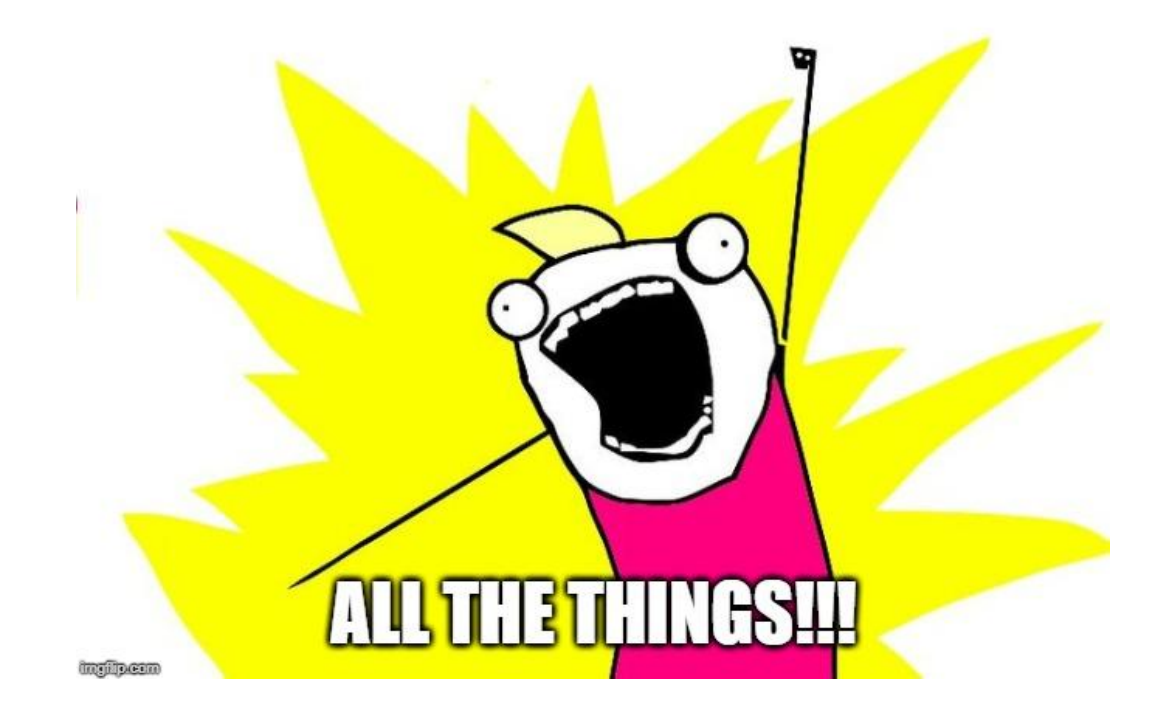

# **Programming in C**

Me: I am good in C language.

#### Interviewer:

Then write "Hello World" using C.

#### Me:

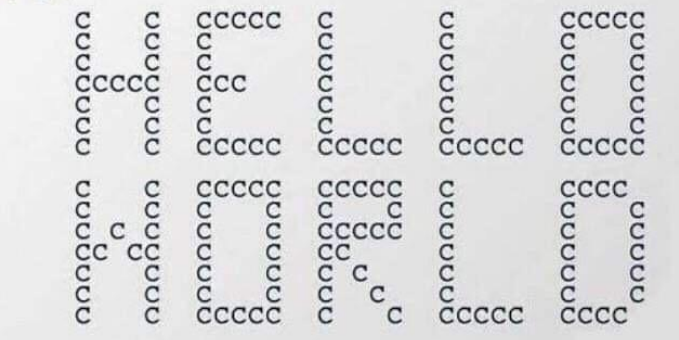

# **Programming in C**

### **COMP1511 C Language Techniques in the order they were taught**

- Input/Output
- Variables
- If statements
- While statements (looping)
- Arrays
- **Functions**
- Pointers
- Characters and Strings
- Command Line Arguments
- Structures
- Memory Allocation
- Multi-File Projects
- Linked Lists
- Abstract Data Types
- **Recursion**

# **C as a programming language**

- A compiled language
- We use **dcc** as our compiler here, but there are others
	- clang
	- gcc
	- and others . . .
- Compilers read code from the top to the bottom
- They translate it into executable machine code
- All C programs must have a **main()** function, which is their starting point
- Compilers can handle multiple file projects
- We compile C files while we **#include** H files

### **C and Compilation**

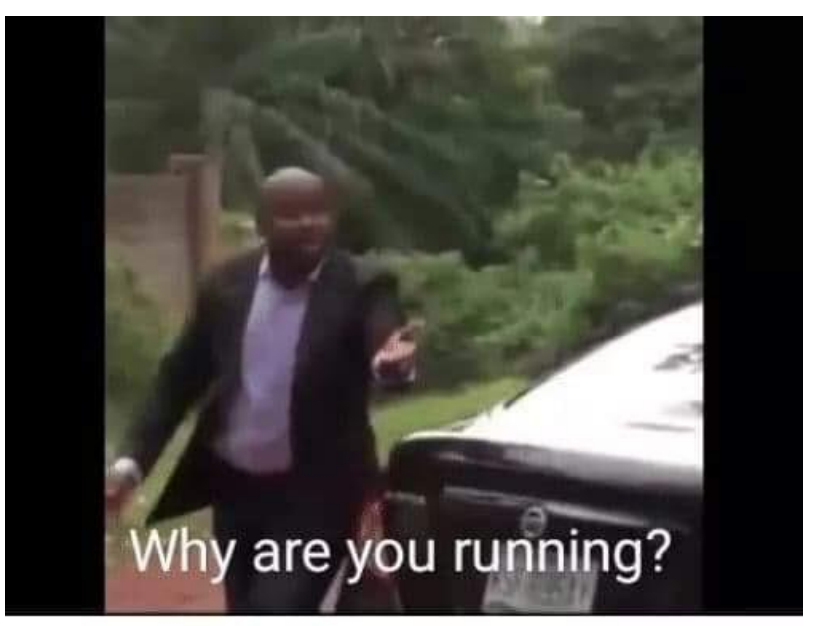

When my code compiles on the first time

# **Input/Output**

#### **Scanf and Printf allow us to communicate with our user**

- **scanf** reads from the standard input
- **printf** writes to standard input
- They both use pattern strings like **%d** and **%s** to format our data in a readable way

```
ask the user for a number, then say it back to them
int number;
printf("Please enter a number: ");
scanf("%d", &number);
printf("You entered: %d", number);
```
# **Alternatives for input/output**

#### **We can get and put lines and characters also**

- **getchar** and **putchar** will perform input and output in single characters
- **fgets** and **fputs** will perform input and output with lines of text
- We can also use handy functions like **strtol** to convert characters to numbers so we can store them in integers

# **Command Line Arguments**

**When we run a program, we can add words after the program name**

- These extra strings are given to the main function to use
- **argc** is an integer that is the total number of words (including the program name)
- argy is an array of strings that contain all the words

### **Command Line Arguments in use**

```
int main (int argc, char *argv[]) {
     printf("The %d words were ", argc);
     int i = 0;
     while (i < argc) {
         printf("%s ", argv[i]);
         i++;
     }
}
```
When this code is run with: **"./args hello world"**

It produces this: **"The 3 words were ./args hello world"**

### **Variables**

### **Variables**

- Store information in memory
- Come in different types:
	- **int, double, char, structs, arrays** etc
- We can change the value of variables
- We can pass the value of variables to functions
- We can pass variables to functions via pointers

#### **Constants**

● **#define** allows us to set constant values that won't change in the program

### **Simple Variables Code**

```
// GOKU will be treated as if it's 9001 in our code
#define GOKU 9001
int main (void) {
     // Declaring a variable
     int power;
     // Initialising the variable
    power = 7; // Assign the variable a different value
     power = GOKU;
     // we can also Declare and Initialise together
    int powerTwo = 88;
}
```
### **If statements**

#### **Questions and answers**

- Conditional programming
- Evaluate an expression, running the code in the brackets
- Run the body inside the curly brackets if the expression is true (non-zero)

```
if (x < y) {
     // This section runs if x is less than y
}
   // otherwise the code skips to here if the
// expression in the () equates to 0
```
# **While loops**

### **Looping Code**

- While loops allow us to run the same code multiple times
- We can stop them after a set number of times
- Or we can stop them after a certain condition is met

#### **Loops are used for . . .**

- Checking all the values in a data structure (**array** or **linked list**)
- Repeating a task until something specific changes
- and any other repetition we might need

# **Looping**

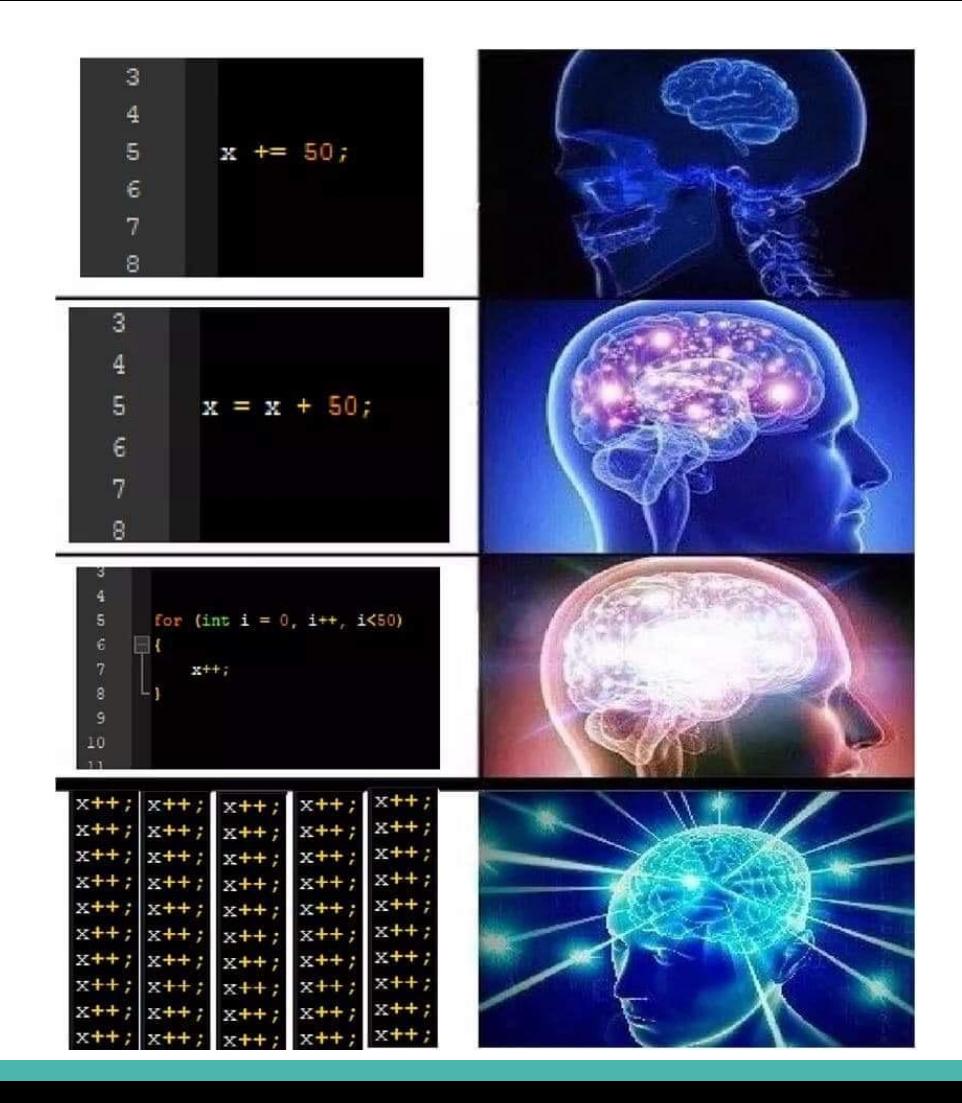

## **While loop code - Arrays**

#### **Very commonly used to loop through an array**

```
int numbers[10] = {0};
// set array to the numbers 0-9 sequential
int i = 0;
while (i < 10) {
     // code in here will run 10 times
    numbers[i] = i; // increment the counter
     i++;
}
  When counter hits 10 and the loop's test fails
// the program will exit the loop
```
### **While loop code - Linked Lists**

**Looping through Linked Lists is also very common**

```
// current starts pointing at the first element of the list
struct node *current = head;
while (current != NULL) {
     // code in here will run until the current pointer
     // moves off the end of the list
     // increment the current pointer
     current = current->next;
}
  When current pointer is aiming off the end of the list
// the program will exit the loop
```
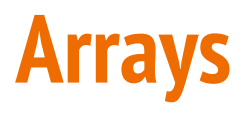

#### **Collections of variables of the same type**

- We use these if we need multiple of the same type of variable
- The array size is decided when it is created and cannot change
- Array elements are collected together in memory
- Not accessible individually by name, but by index

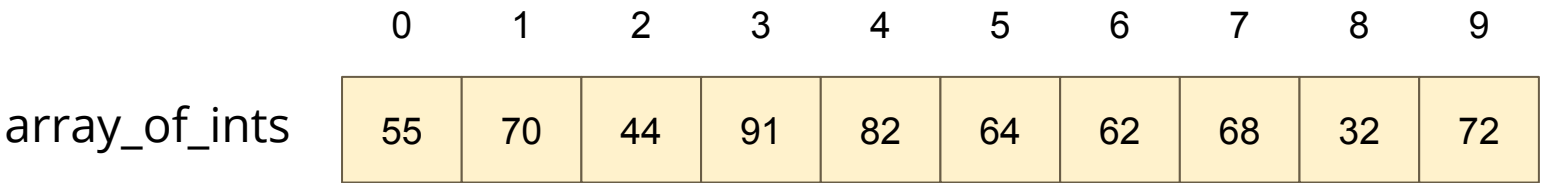

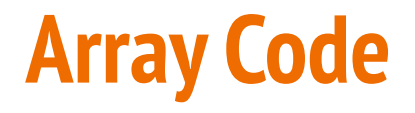

```
int main (void) {
     // declare an array, all zeroes
     int marks[10] = {0};
     // set first element to 85
     marks[0] = 85;
     // access using an index variable
     int accessIndex = 3;
     marks[accessIndex] = 50;
     // copy one element over another
     marks[2] = marks[6];
     // cause an error by trying to access out of bounds
     marks[10] = 99;
```
### **Functions**

### **Code that is written separately and is called by name**

- Not written in the line by line flow
- A block of code that is given a name
- This code runs every time that name is "called" by other code
- Functions have input parameters and an output

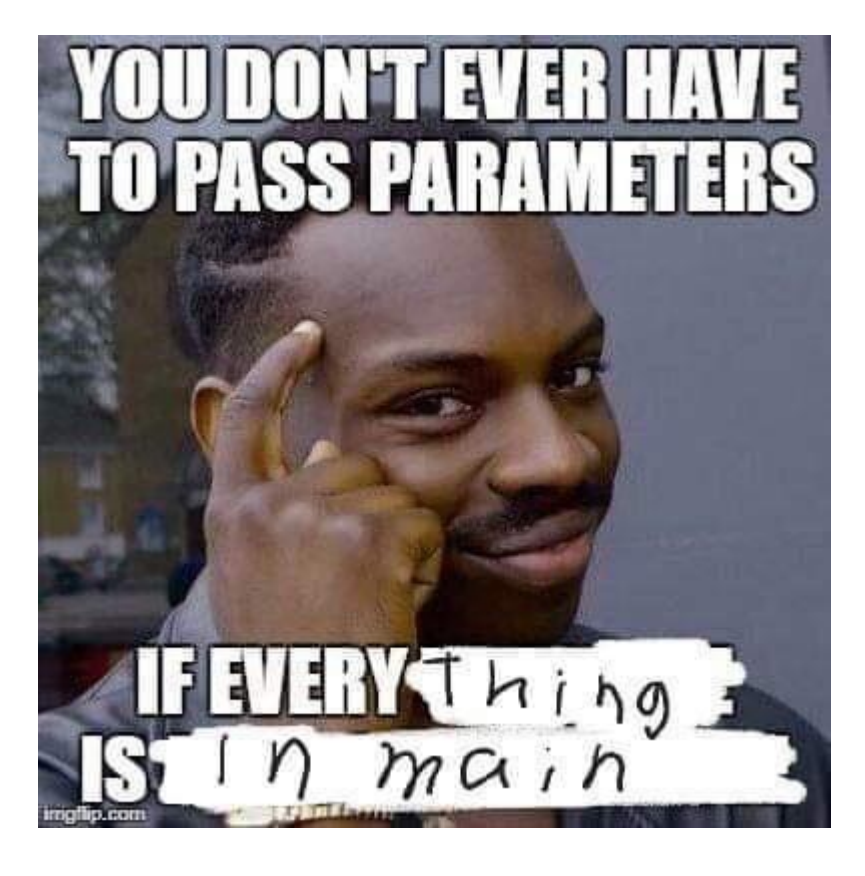

### **Function Code**

```
// Function Declarations above the main or in a header file
int add (int a, int b);
int main (void) {
     int firstNumber = 4;
     int secondNumber = 6;
     int total = add(firstNumber, secondNumber);
     return 0;
}
// This function takes two integers and returns their sum
int add (int a, int b) {
     return a + b;
}
```
### **Pointers**

#### **Variables that refer to other variables**

- A pointer aims at memory (actually stores a memory address)
- That memory can be another variable already in the program
- It can also be allocated memory
- The pointer allows us to access another variable
- **\*** dereferences the pointer (access the variable it's pointing at)
- **&** gives the address of a variable (like making a pointer to it)
- **->** is used with structs to allow a pointer to access a field inside

### **Simple Pointers Code**

```
int main (void) {
     int i = 100;
     // the pointer ip will aim at the integer i
    int *ip = &i;
     printf("The value of the variable at address %p is %d\n", ip, *ip);
     // this second print statement will show the same address
     // but a value one higher than the previous
     increment(ip);
     printf("The value of the variable at address %p is %d\n", ip, *ip);
}
void increment (int *i) {
    \star i = \star i + 1;
}
```
# **What did we learn today?**

### **Exam**

- The rough format
- What to study

### **The first half of the course**

- The technical parts of the first half of the course
- Basic C programming up to pointers